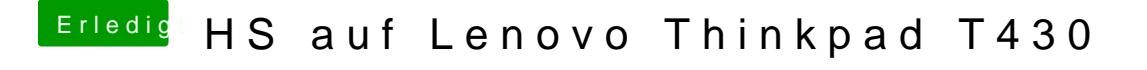

Beitrag von griven vom 29. März 2018, 20:23

Geht über die Kombination win+l bei den Thinkpads unter macOS